# Accelerating systems and software engineering with IBM Rational jazz—and DOORS® "Hands on" Open Lab days at IBM Warwick

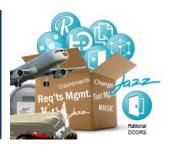

Tuesday 2<sup>nd</sup> Dec, 2014 (General boarding, options of DOORS/Web Access, DOORS NG, RQM, and RTC) Wednesday 3<sup>rd</sup> Dec, 2014 (OMG SysML<sup>™</sup> systems modeling with Rhapsody and Jazz/DM day) Thursday 4th Dec, 2014 (RPE and reporting with DOORS and Jazz day)

# Introducing the Rational Jazz "hands on" Open Days

I hear and I forget. I see and I remember. I do and I understand", Confucius (551-479 BC). By trying tools "hands on" you will understand how our tools support collaboration, automation and reporting across the engineering lifecycle. Attendees will learn key concepts around Open Services for Lifecycle Collaboration (OSLC), Rational DOORS and IBM Rational's Jazz platform by experiencing a multi-disciplinary workflow with educational labs exploring collaboration, linking and audit trails across the engineering lifecycle.

The format of the days will encourage "pick and mix" enabling attendees to select labs of interest associated with Requirements Management (RM), Quality Management (QM), Change Management, Source Code Management (SCM), Model-based Systems Engineering (MBSE) and/or Reporting. Tuesday is general boarding with Wednesday and Thursday nominated as deep-dive days focused on specific areas. These days will also act as overflow dates in the case that the general boarding day is oversubscribed.

Previous comments for Open Lab days have included:

- "It was a great intro, especially since each student could work at their own pace"
- "IBM stands out among any competitors offering free training like this"
- "Hands-on labs, well scripted" "The instruction book was excellent"
- "Gives us the opportunity to use the tool & ask questions rather than just hearing about it"
- "Hands On was valuable. Will implement on my project"
- "It was practical and touched on all the fundamentals"
- "Availability of multiple experts to answer questions was terrific"

A range of technical specialists will be on hand to discuss the latest innovations. We will also highlight how the Jazz.net community site underpins IBM Rational's open development approach. There is a chance to get an update on product roadmaps and to network with others.

The days are flexible and participants are encouraged to express their objectives in advance so that appropriate labs can be printed. Participants are invited to register for the day that suits their focus.

Please specify area of interest when registering, or email fraser.chadburn @uk.ibm.com if you have any questions.

# Agenda

- 09:00-09:15 Welcome and registration - tea/coffee/muffins etc.
- 09:30-10:40 Introduction, roadmap discussion (if relevant), and (in some cases) a demo.
- 10:40-11:00 Break.
- 11:00-12:30 Core lab (based on area of interest).
- 12:30-13:10 Lunch.
- 13:10-16:30 2-3 more labs 'pick and mix' based on area of interest.

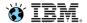

## Location

#### **IBM Warwick**

Birmingham Road Warwick Warwickshire CV34 5AH (directions)

IBM Warwick is close to the southerly A46 junction into Warwick. For directions see:

http://www-05.ibm.com/uk/locations/warwick.html

The main intercity stations are at Warwick Parkway station (0.5 miles away), Coventry (10 miles away) and Birmingham (18 miles away).

Walking from Warwick Parkway takes around 8 minutes. On leaving station turn right and follow the road across the canal and across the roundabout. Warwick reception telephone is 01926 462262 (if you need help with taxis).

## Cost

The Open Day is offered free (yes, free!) of charge. Participants are responsible for their own business travel expenses. Complimentary refreshments including continental breakfast and lunch will be provided.

## **Additional notes**

Participants are expected to pick a day that is most relevant, rather than multiple days (cross-over of labs will be possible). Please email any additional needs or questions to **fraser.chadburn @uk.ibm.com**. With prior notice additional labs may be possible.

# Registration

Registration is necessary, as machines are limited to 8 (it may be necessary for 2 people to share a machine). Please register interest via the following landing page, or email if necessary:

http://www-

01.ibm.com/software/uk/itsolutions/upcoming\_events/rational.html

## Content

The following workbooks will be offered on all days with main pitch for each day defined as: A-D (Tuesday), E + optional B (Wednesday), F + optional C (Thursday).

| A – DOORS NG<br>and RQM<br>collaborative<br>lifecycle: 1 core<br>lab (1 hr) + 2<br>more.                                                                                                    | B – 7<br>fundamentals of<br>RM using DOORS<br>NG: 1 core lab (1<br>hr.) + 2 others.                                                                                                    | C – DOORS 9.x<br>collaborative<br>lifecycle: 1 core<br>lab (1 hr.) + 3<br>others, incl.<br>DOORS and RQM.                                                                                                    | D – RTC for SCM,<br>RMC and process:<br>3 labs. Follow on<br>labs from either<br>workbook A or C.                                                                                     | E – SysML with<br>Rhapsody and<br>Jazz: 7 labs<br>covering SysML,<br>model mgmt. and<br>req'ts linking.                                                                                                    | F – Rational<br>Publishing Engine<br>(RPE) and DOORS<br>focus                                                                                                    |
|----------------------------------------------------------------------------------------------------|----------------------------------------------------------------------------------------------------|----------------------------------------------------------------------------------------------------|----------------------------------------------------------------------------------------------------|----------------------------------------------------------------------------------------------------|----------------------------------------------------------------------------------------------------|
| Experience how a change to a requirement can affect a test and vice versa by looking at a fully integrated workflow across the engineering lifecycle. Provides an introduction to Quality Manager and linking between req'ts, system tests and task/defects. Also an intro to Jazz dashboards and planning. | Deep dive into the 7 fundamentals of RM using the Jazzbased web client for requirements management. Labs also covers some administration and setup and importing requirements from Word. Focus is systems rather than IT usage with a strong introduction to using modules. | Similar to A, but using DOORS 9.x and DOORS Web Access rather than DOORS NG. In Lab 1 experience a fully integrated workflow with OSLC linking between DOORS and RQM. Also hands on with Jazz dashboard and planning features. Subsequent labs go into more detail on both DOORS and RQM. | These labs supplement Workbooks A and C and include Software Configuration Management with RTC using Eclipse client, process templates authored using Rational Method Composer (RMC). | An introduction to model-based systems engineering (MBSE) using the OMG Systems Modeling Language and the lowest cost Edition of Rhapsody. Later labs cover OSLC linking between design and requirements using Jazz-based Design Manager and active model management. | More detailed labs on RPE usage focused on understanding the RPE architecture and the way it connects to different data sources, e.g., DOORS 9.x vs DNG vs Rhapsody, with more labs on use with DOORS 9.x. Demo of other Jazz reporting capabilities, incl. RELM/JRS, may be given. |